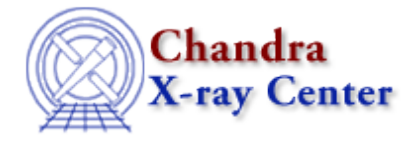

URL[: http://cxc.harvard.edu/ciao3.4/get\\_sky\\_limits.html](http://cxc.harvard.edu/ciao3.4/get_sky_limits.html) Last modified: December 2006

# *AHELP for CIAO 3.4* **get\_sky\_limits** Context: tools

*Jump to:* [Description](#page-0-0) [Examples](#page-0-1) [Parameters](#page-1-0) [CHANGES IN CIAO 3.0](#page-3-0) [NOTES](#page-3-1) [Bugs](#page-3-2) [See Also](#page-4-0)

## **Synopsis**

Find the region covered by an image in sky coordinates

## **Syntax**

get\_sky\_limits image [precision] [dmfilter] [xygrid] [verbose]

## <span id="page-0-0"></span>**Description**

There are a number of times when you want to create an image − e.g. by filtering an event file or running mkexpmap − that covers the same region of sky as an existing image. Given the image, this script returns the correct expressions to use as a DM filter (see 'ahelp dmsyntax') and for the xygrid parameter of mkexpmap.

The script produces screen output describing the size of the supplied image and the sky limits (as long as the verbose parameter is not 0). The results can be read from the screen, but they are also stored in the "dmfilter" and "xygrid" parameters of the parameter file (whatever the verbose setting). These can then be accessed using the pget tool ("ahelp tools pget") or S−Lang parameter library functions ("ahelp paramio").

See th[e Match the Binning of an Image thread](http://cxc.harvard.edu/ciao/threads/match_binning/) on the CIAO web site for more information.

## <span id="page-0-1"></span>**Example 1**

```
get_sky_limits source.fits
```
Here we run get\_sky\_limits with the source.fits file as input (which should be an image file). With the default verbose level (of 1), the following output will be displayed to the screen (the values depend on the input file):

```
 unix% get_sky_limits source.fits verbose=1
Checking binning of image: source.img
  Image has 1232 x 1237 pixels
  Lower left (0.5,0.5) corner is x,y= 3721.5, 3037.5
  Upper right (1232.5,1237.5) corner is x,y= 4953.5, 4274.5
  DM filter is:
```

```
 x=3721.5:4953.5:#1232,y=3037.5:4274.5:#1237
mkexpmap xygrid value is:
  3721.5:4953.5:#1232,3037.5:4274.5:#1237
```
The output information is contained in the last four lines, and is also stored in the parameter file in the "dmfilter" and "xygrid" parameters:

```
 unix% pget get_sky_limits dmfilter
x=3721.5:4953.5:#1232,y=3037.5:4274.5:#1237
unix% pget get_sky_limits xygrid
3721.5:4953.5:#1232,3037.5:4274.5:#1237
```
You can store these values in shell variables − e.g. for csh/tcsh users:

 unix% set dmf = `pget get\_sky\_limits dmfilter` unix% dmcopy "evt2.fits[energy=500:2000][bin \$dmf]" img.500−2000

− or by using the redirection capabilities of the parameter interface −

unix% mkexpmap xygrid=")get\_sky\_limits.xygrid" ...other parameters.

See "ahelp parameter" for more information on the capabilities of the parameter interface.

### **Example 2**

get\_sky\_limits "evt2.fits[sky=region(src.reg)][bin sky=1]"

You can still use the DM virtual file syntax to filter an events file − you just need to make sure that you end up with a binning specification too.

Here we have split the filtering step from the binning one since saying

[bin sky=circle(4023,4100,54)]

would result in an 8192x8192 image (for an ACIS observation), which is unlikely to be the desired result.

### <span id="page-1-0"></span>**Parameters**

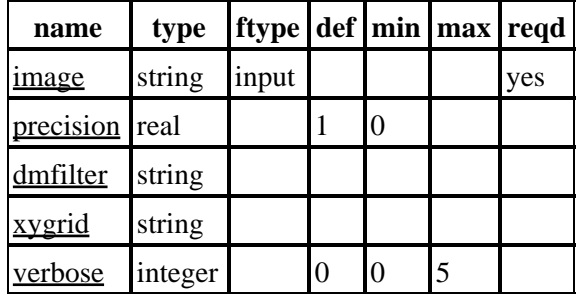

### **Detailed Parameter Descriptions**

#### <span id="page-2-0"></span>**Parameter=image (string required filetype=input)**

#### *Image for which you want to know the binning*

The name of the image (or if an event file it must contain a DM binning specification) for which you want to know the sky limits.

#### <span id="page-2-1"></span>**Parameter=precision (real default=1 min=0)**

#### *Precision [# decimal points] for output numbers*

The number of decimal places to use when calculating the sky limits. So, if the x limits were 1023.45 and 1439.204 then the output would be:

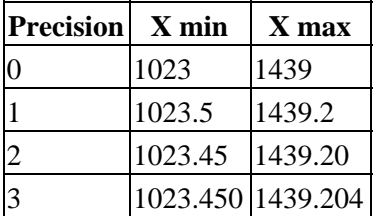

It is unlikely that you need to change this parameter from its default value of 1. Although you can set the value to 0, it is not guaranteed that any filters calculated at this precision will be correct.

This parameter was not available in versions of the script prior to CIAO 3.0 (it was hard−coded to the value of 1).

#### <span id="page-2-2"></span>**Parameter=dmfilter (string)**

#### *DM filter syntax to match image*

When the script has finished this parameter will contain the DM filter expression (see "ahelp dmsyntax") needed to filter an events file (or image) to match the input image.

An example of its use would be (using csh/tcsh syntax):

```
unix% get sky limits emap.img ver=0
unix% set filt = `pget get_sky_limits dmfilter`
unix% echo $filt
x=3721.5:4953.5:#1232,y=3037.5:4274.5:#1237
unix% dmcopy "evt2.fits[bin $filt]" match.img
```
Here we run the script to find out the limits of emap.img, with verbose set to 0 to avoid any screen output, and then store the DM filter expression in the shell variable filt. This is then used in the dmcopy call to bin an event file, creating the file match.img.

This expression can be used to filter images as well as event files. However note that it will not be correct if the binning of the image being filtered does not match that of the original image.

#### <span id="page-2-3"></span>**Parameter=xygrid (string)**

*xygrid parameter for mkexpmap to match image*

Set the xygrid parameter of mkexpmap to this value so as to create an exposure map that covers the same area of sky as the input image.

An example of its use would be:

```
 unix% get_sky_limits src.img ver=0
unix% pset mkexpmap xygrid=")get_sky_limits.xygrid"
```
or

```
 unix% get_sky_limits src.img ver=0
unix% set xyg = `pget get_sky_limits xygrid`
unix% pset mkexpmap xygrid=$xyg
```
In the first example we use paramater indirection (see "ahelp parameter") to set the xygrid parameter of mkexpmap equal to that of get\_sky\_limits. This requires that mkexpmap is run before the get\_sky\_limits parameter file is changed; a safer alternative is shown in the second example (using csh/tcsh syntax).

#### <span id="page-3-3"></span>**Parameter=verbose (integer default=0 min=0 max=5)**

#### *Verbose level*

If set to a non−zero value then the tool will print information to the screen when it is run. The extra information prduced when verbose is greater than 1 is only likely to be useful when debugging the script.

### <span id="page-3-0"></span>**CHANGES IN CIAO 3.0**

### **New parameter: precision**

A new parameter called precision has been added. This determines the number of decimal places used when writing out the sky limits: it is a hidden parameter and the default value of 1 (which is what was used in previous versions) should be sufficient for essentially all users.

### **Re−written in S−Lang**

The script has been re−written in S−Lang rather than sh. Users should see no difference other than a small speed increase since it no longer uses the dmcoords tool to calculate the image limits (instead it uses the information returned by Varmm's readimage() call).

### <span id="page-3-1"></span>**NOTES**

This script is not an official part of the CIAO release but is made available as "contributed" software via the [CIAO scripts page.](http://cxc.harvard.edu/ciao/download/scripts/) Please see th[e installation instructions page](http://cxc.harvard.edu/ciao/download/scripts/instructions.html) for help on installing the package.

## <span id="page-3-2"></span>**Bugs**

See the <u>bugs page for this script</u> on the CIAO website for an up–to–date listing of known bugs.

## <span id="page-4-0"></span>**See Also**

*dm*

dmbinning, dmimages, dmimfiltering

*tools*

dmappend, dmcontour, dmcopy, dmextract, dmfilth, dmgroup, dmimg2jpg, dmimgcalc, dmimghist, dmimgpick, dmimgthresh, dmregrid, fullgarf, mkacisrmf, mkarf, mkexpmap, mkgarf, mkgrmf, mkinstmap, mkpsf, mkrmf, mkwarf, tgextract

The Chandra X−Ray Center (CXC) is operated for NASA by the Smithsonian Astrophysical Observatory. 60 Garden Street, Cambridge, MA 02138 USA. Smithsonian Institution, Copyright © 1998−2006. All rights reserved.

URL: [http://cxc.harvard.edu/ciao3.4/get\\_sky\\_limits.html](http://cxc.harvard.edu/ciao3.4/get_sky_limits.html) Last modified: December 2006